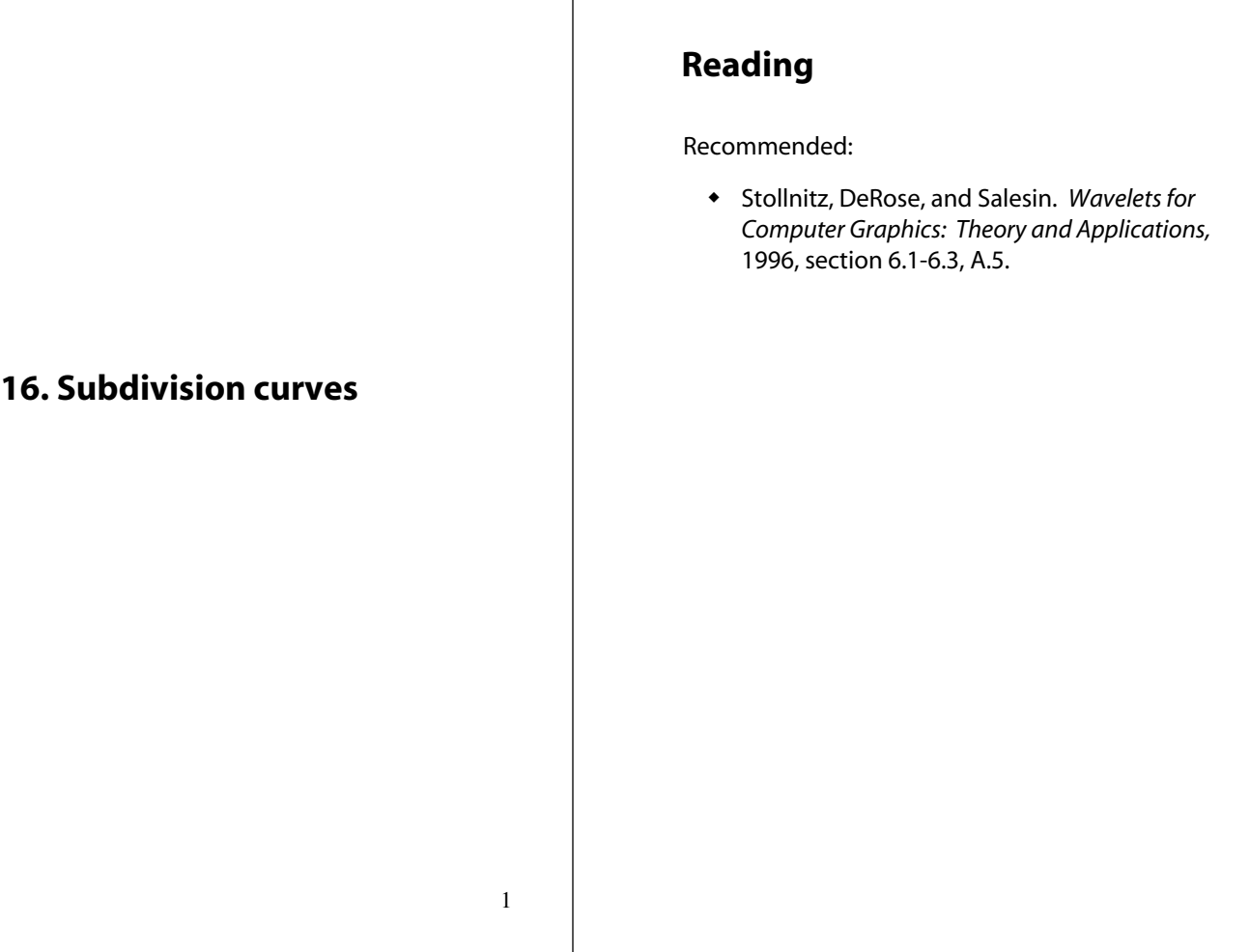

## **Subdivision curves**

Idea:

repeatedly refine the control polygon

$$
P_0 \to P_1 \to P_2 \to \cdots
$$

curve is the limit of an infinite process

 $C = \lim_{i \to \infty} P_i$ 

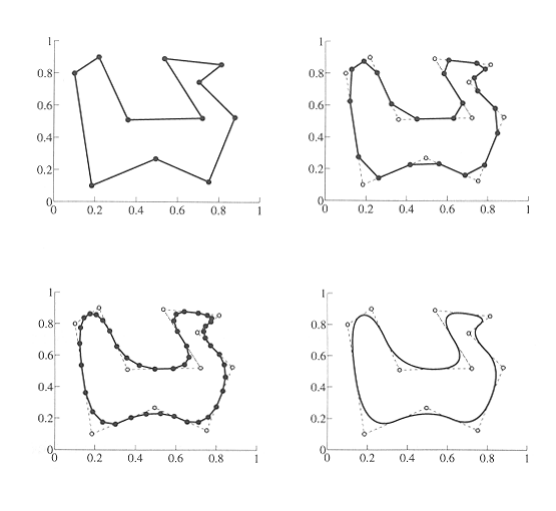

# **Chaikin's algorithm (1974)**

Chakin introduced the following "corner-cutting" scheme in 1974:

- Start with a piecewise linear curve
- Insert new vertices at the midpoints (the **splitting step**)
- Average each vertex with the "next" neighbor (the **averaging step**)
- Go to the splitting step

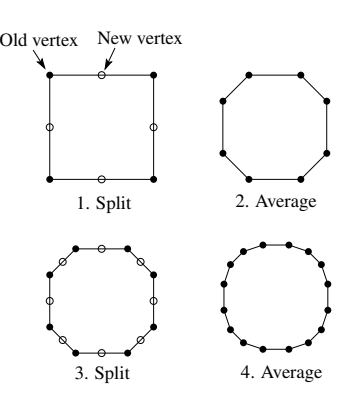

# **Averaging masks**

The limit curve is a quadratic B-spline!

Instead of averaging with the nearest neighbor, we can generalize by applying an **averaging mask**  during the averaging step:

 $r = ( \ldots, r_{-1}, r_0, r_1, \ldots)$ 

In the case of Chaikin's algorithm:

*r =*

### **Lane-Riesenfeld algorithm (1980)**

Use averaging masks from Pascal's triangle:

 $\bigg\}$  $\overline{y}$ ·  $\parallel$  $\overline{\phantom{0}}$  $\left(\binom{n}{2},\binom{n}{2},\ldots,\binom{n}{n}\right)$ ¹  $\binom{n}{ }$  $\overline{\phantom{0}}$  $\left.\right|$ , ...,  $\left| \right|$ ¹  $\binom{n}{i}$  $\overline{\phantom{0}}$  $\Bigg) \Bigg|$ ¹  $\binom{n}{2}$  $r = \frac{1}{2^n} \left( \binom{n}{0} \binom{n}{1} \cdots \binom{n}{n}$ 

Gives B-splines of degree *n*+1.

n=0:

n=1:

n=2:

6

#### **Subdivide ad nauseum?**

After each split-average step, we are closer to the **limit curve**.

How many steps until we reach the final (limit) position?

Can we push a vertex to its limit position without infinite subdivision? Yes!

Note: slides 8-14 are included for completeness, but will not be used on an exam.

#### **Local subdivision matrix**

Consider the cubic B-spline subdivision mask:

$$
\frac{1}{4}(1 \quad 2 \quad 1)
$$

Now consider what happens during splitting and averaging:

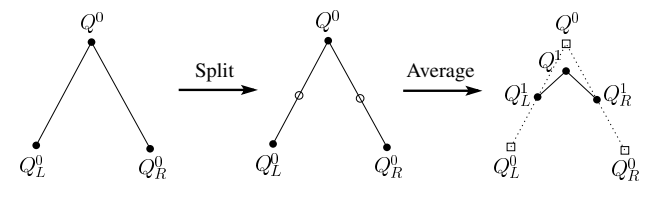

We can write equations that relate points at one subdivision level to points at the previous:

$$
Q_L^1 = \frac{1}{2} (Q_L^0 + Q^0) = \frac{1}{8} (4Q_L^0 + 4Q^0)
$$
  
\n
$$
Q^1 = \frac{1}{8} (Q_L^0 + 6Q^0 + Q_R^0)
$$
  
\n
$$
Q_R^1 = \frac{1}{2} (Q^0 + Q_R^0) = \frac{1}{8} (4Q^0 + 4Q_R^0)
$$

7

#### **Local subdivision matrix**

We can write this as a recurrence relation in matrix form:

$$
\begin{pmatrix} Q_l^j \\ Q^j \\ Q_R^j \end{pmatrix} = \frac{1}{8} \begin{pmatrix} 4 & 4 & 0 \\ 1 & 6 & 1 \\ 0 & 4 & 4 \end{pmatrix} \begin{pmatrix} Q_l^{j-1} \\ Q^{j-1} \\ Q_R^{j-1} \end{pmatrix}
$$
  

$$
Q^j = SQ^{j-1}
$$

Where the *Q*'s are row vectors and *S* is the **local subdivision matrix**.

We can think about the behavior of each coordinate independently. For example, the x-coordinate:

$$
\begin{pmatrix} x_L^j \\ x^j \\ x_R^j \end{pmatrix} = \frac{1}{8} \begin{pmatrix} 4 & 4 & 0 \\ 1 & 6 & 1 \\ 0 & 4 & 4 \end{pmatrix} \begin{pmatrix} x_L^{j-1} \\ x_j^{j-1} \\ x_R^{j-1} \end{pmatrix}
$$

$$
X^j = SX^{j-1}
$$

### **Local subdivision matrix, cont'd**

Tracking just the *x* components through subdivision:

$$
X^{j} = SX^{j-1} = S \cdot SX^{j-2} = S \cdot S \cdot SX^{j-3} = \dots = S^{j} X^{0}
$$

The limit position of the x's is then:

$$
X^{\infty} = \lim_{j \to \infty} S^j X^0
$$

OK, so how do we apply a matrix an infinite number of times??

10

#### **Eigenvectors and eigenvalues**

To solve this problem, we need to look at the eigenvectors and eigenvalues of *S*. First, a review…

Let *v* be a vector such that:

 $Sv = \lambda v$ 

We say that *v* is an eigenvector with eigenvalue λ.

An *n*x*n* matrix can have *n* eigenvalues and eigenvectors:

$$
Sv_1 = \lambda_1 v_1
$$
  
:  

$$
Sv_n = \lambda_n v_n
$$

For *non-defective* matrices, the eigenvectors form a basis, which means we can re-write *X* in terms of the eigenvectors:

$$
X=\sum^n a_i v_i
$$

#### **To infinity, but not beyond…**

Now let's apply the matrix to the vector X:

$$
SX = S\sum_{i=1}^{n} a_i v_i = \sum_{i=1}^{n} a_i S v_i = \sum_{i=1}^{n} a_i \lambda_i v_i
$$

Applying it *j* times:

$$
S^{j}X = S^{j}\sum_{i=1}^{n} a_{i}v_{i} = \sum_{i=1}^{n} a_{i}S^{j}v_{i} = \sum_{i=1}^{n} a_{i}\lambda_{i}^{j}v_{i}
$$

Let's assume the eigenvalues are sorted so that:

$$
\lambda_1 > \lambda_2 > \lambda_3 \geq \cdots \geq \lambda_n
$$

Now let *j* go to infinity.

If  $\lambda_1 > 1$ , then it blows up.

If  $\lambda_1$  < 1, then it vanishes to zero.

If  $\lambda_1 = 1$ , then:

$$
S^{\infty}X = \sum_{i=1}^{n} a_{i} \lambda_{i}^{\infty} v_{i} = a_{1}v_{1}
$$

#### **Evaluation masks**

What are the eigenvalues and eigenvectors of our cubic B-spline subdivision matrix?

$$
\lambda_1 = 1
$$
  $\lambda_2 = \frac{1}{2}$   $\lambda_3 = \frac{1}{4}$   
\n $v_1 = \begin{pmatrix} 1 \\ 1 \\ 1 \end{pmatrix}$   $v_2 = \begin{pmatrix} -1 \\ 0 \\ 1 \end{pmatrix}$   $v_3 = \begin{pmatrix} 2 \\ -1 \\ 2 \end{pmatrix}$ 

We're OK!

But where did the x-coordinates end up?

### **Evaluation masks, cont'd**

To finish up, we need to compute  $a_1$ .

It turns out that, if we call  $v_i$  the "right eigenvectors" then there are a corresponding set of "left eigenvectors" with the same eigenvalues such that:

$$
u_1^T S = \lambda_1 u_1^T
$$
  

$$
\vdots
$$
  

$$
u_n^T S = \lambda_n u_n^T
$$

Using the first left eigenvector, we can compute:

$$
x^{\infty} = a_1 = u_1^T X^0
$$

In fact, this works at any subdivision level:

$$
x^{\infty} = S^{\infty} X^{j} = u_1^{T} X^{j}
$$

The same result obtains for the y-coordinate:

$$
y^{\infty} = S^{\infty} Y^{j} = u_{1}^{T} Y^{j}
$$

We call *ui*an **evaluation mask**.

13

**Recipe for subdivision curves**

After subdividing and averaging a few times, we can push each vertex to its limit position by applying an **evaluation mask**.

Each subdivision scheme has its own evaluation mask, mathematically determined by analyzing the subdivision and averaging rules.

For Lane-Riesenfeld cubic B-spline subdivision, we get:

$$
\frac{1}{6}(1\quad 4\quad 1)
$$

Now we can cook up a simple procedure for creating subdivision curves:

- Subdivide (split+average) the control polygon a few times. Use the averaging mask.
- Push the resulting points to the limit positions. Use the evaluation mask.

# **DLG interpolating scheme (1987)**

Slight modification to algorithm:

- splitting step introduces midpoints
- averaging step *only changes midpoints*

For DLG (Dyn-Levin-Gregory), use:

$$
r = \frac{1}{16}(-2, 5, 10, 5, -2)
$$

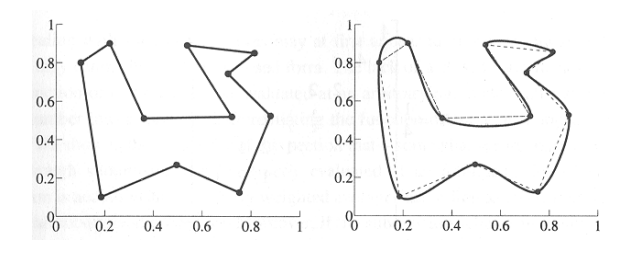

Since we are only changing the midpoints, the points after the averaging step do not move.

# **Summary**

What to take home:

- The meanings of all the **boldfaced** terms.
- How to perform the splitting and averaging steps on subdivision curves.